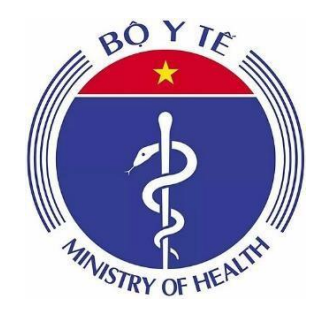

# **HƯỚNG DẪN SỬ DỤNG PHẦN MỀM BÁO CÁO ĐIỀU PHỐI OXY BỘ Y TẾ** sy the Magnus Corps (e.g. Sons Corps Corps Corps Corps Corps Corps Corps Corps Corps Corps Corps Corps Corps Corps Corps Corps Corps Corps Corps Corps Corps Corps Corps Corps Corps Corps Corps Corps Corps Corps Corps Corps

### *Hướng dẫn dành cho Sở Y Tế*

**Hà Nội, năm 2022**

# **MỤC LỤC**

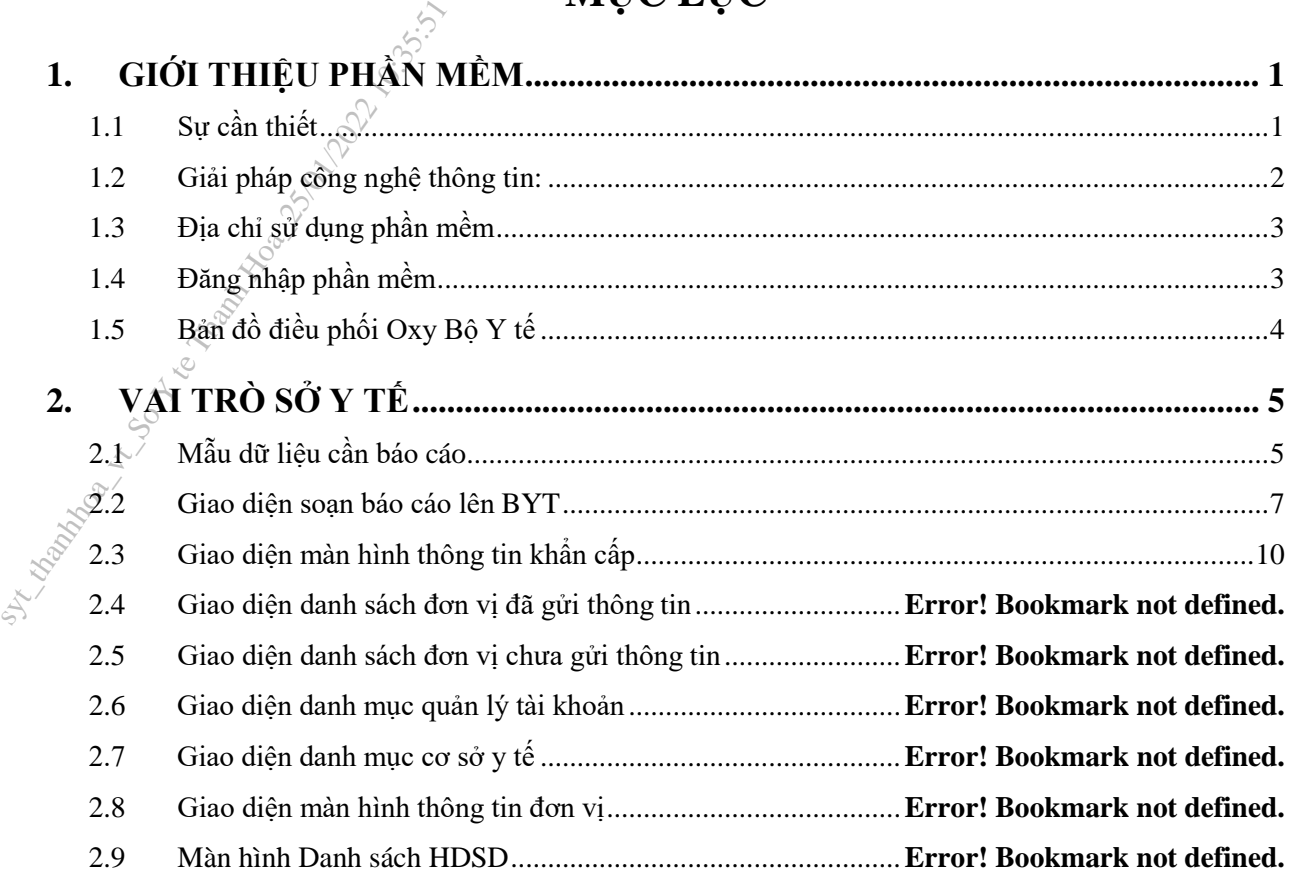

#### **1. GIỚI THIỆU PHẦN MỀM**

#### <span id="page-2-1"></span>**1.1 Sự cần thiết**

<span id="page-2-0"></span>- Tình hình dịch bệnh COVID-19 trên thế giới đang diễn biến rất phức tạp. Toàn thế giới đã ghi nhận trên 210 triệu người nhiễm COVID-19, trong đó có trên 4 triệu người tử vong. Kể từ cuối tháng 3/2021, thế giới ghi nhận làn sóng dịch bùng phát mạnh tại nhiều quốc gia, khu vực trên thế giới, đặc biệt tại các quốc gia khu vực Châu Á. Từ ngày 27/4/2021 đến nay, Việt Nam đang phải đối mặt với "làn sóng thứ tư" của dịch bệnh COVID-19 tấn công và gây hậu quả nghiêm trọng, số lượng ca bệnh COVID-19 trên cả nước tăng rất nhanh với trên 400 nghìn ca nhiễm mới (chiếm 99% số ca mắc từ khi có dịch tại nước ta). Dịch bệnh đã bùng phát trên diện rộng, có quy mô lớn và tính chất phức tạp, nhiều nguồn lây, ổ dịch, nhiều biến chủng, đặc biệt sự xuất hiện biến chủng Delta tốc độ lây lan rất nhanh, nguy hiểm, làm tăng ca bệnh nặng so với 3 đợt dịch trước. Số ca bệnh nguy kịch và tử vong tăng cao, đến nay đã có trên 10.000 trường hợp tử vong. Hệ thống khám, chữa bệnh đang phải đối mặt với những thách thức rất lớn chưa từng có trong lịch sử syt\_thanhhoa\_vt\_So Y te Thanh Hoa\_25/01/2022 10:35:51

- Trước tình hình rất nghiêm trọng, Chính phủ, Thủ tướng Chính phủ đã chỉ đạo các địa phương thực hiện nghiêm phương châm "4 tại chỗ" (chỉ huy tại chỗ, lực lượng tại chỗ, phương tiện vật tư tại chỗ, hậu cần tại chỗ), bảo đảm sẵn sàng nguồn lực cho các tình huống dịch bệnh xảy ra. Chính phủ và Bộ Y tế đã có nhiều chỉ đạo yêu cầu các địa phương tăng cường năng lực hồi sức tích cực, tập trung cứu chữa ca bệnh nặng, giảm thiểu tử vong. Tuy nhiên, Công tác tổ chức thực hiện các chỉ đạo, điều hành, quy định về phòng, chống dịch tại một số địa phương còn chưa nghiêm, lúng túng và không nhất quán; Công tác đảm bảo hậu cần theo phương châm "4 tại chỗ" ở hầu hết các địa phương chưa được chuẩn bị trước dẫn đến thiếu vật tư, trang thiết bị, khí Y tế, Oxy cần thiết phục vụ phòng, chống dịch. Khu điều trị hồi sức tích cực (HSTC) nói chung phân tán chia nhỏ theo quy mô chiếm 8 đến 10% giường bệnh trong các cơ sở y tế. Theo kết quả một nghiên cứu gần đây, ước tính năm 2021 cả nước có khoảng trên 16.000 giường bệnh HSTC. Tuy nhiên cơ số giường bệnh và năng lực HSTC hiện chưa thể đáp ứng nhu cầu điều trị bệnh nhân COVID-19 ngày càng tăng cao. Nhiều địa phương đang thiếu các trang thiết bị phục vụ điều trị bệnh nhân nặng. Nhiều bệnh viện có giường bệnh HSTC nhưng không có hệ thống ô-xy trung tâm, hệ thống khí nén nên không sử dụng được máy thở. Các bệnh viện, cơ sở y tế không/chưa quan tâm đầu tư mua sắm bổ sung hệ thống Oxy lỏng trung tâm, nhất là bồn, bình Oxy lỏng và chai Oxy khí cùng các thiết bị đầu cuối cho người bệnh COVID-19, vì vậy, ảnh hưởng lớn đến công tác điều trị người bệnh COVID-19, do các người bệnh này phải sử dụng một lượng lớn Oxy y tế.

- Về phía cung ứng, sản xuất khí Oxy, theo báo cáo của Hiệp hội khí Việt Nam (AIGA Việt Nam), tổng lượng sản xuất Khí Oxy Việt nam của các đơn vị thuộc hiệp hội, trong điều kiện bình thường hiện nay là 1.115 tấn/ ngày, trong điều kiện tăng hết công suất là khoảng 1.430 tấn/ ngày.

Chưa tính lượng Oxy phục vụ trong sản xuất công nghiệp (lớn hơn sản lượng Oxy y tế hiện nay) có thể chuyển đối thành Oxy y tế trong tình huống khẩn cấp. Tuy nhiên, hiện nay đối với khâu sản xuất, cung ứng Oxy y tế đang có một số khó khăn: vận chuyển (logistic) vì thực hiện giãn cách xã hội của các tỉnh có dịch; chưa thực hiện tiêm vắc xin cho cán bộ, công nhân để duy trì sản xuất; chính sách hỗ trợ giúp các doanh nghiệp nhập khẩu bồn, chai chứa, ống đồng, khẩu Oxy để dự trữ. Hệ thống đại lý, tram triết nạp Oxy tại các địa phương do các Sở Công thương quản lý cần được kết nối với các cơ sở y tế sử dụng Oxy đảm bảo không đứt gãy. Cần có thông tin của các cơ sở cung ứng, trạm triết nạp để điều tiết trong quá trình cung cung cấp đến các cơ sở y tế, Bộ Y tế (qua nền tảng công nghệ thông tin). Hiện nay, nguồn Oxy sử dụng trong ngành công nghiệp rất lớn, cần xây dựng phương án sản xuất chuyển đổi sang Oxy y tế và quy trình chuyển đổi bình, bồn chứa các loại khí công nghiệp đảm bảo chủ động nguồn Oxy trong nước trong trường hợp khẩn cấp. suất, cung ứng Oxy y tế đàng có hội của các tính có dịch; chưa t<br>chính sách hỗ trợ giúp các doanh<br>Hệ thống đại lý, trạm triết nạp (<br>kết nối với các cơ sở y tế sử dụ<br>cung ứng, trạm triết nạp để điều<br>nền tảng công nghệ thôn

#### **1.2 Giải pháp công nghệ thông tin:**

<span id="page-3-0"></span>- Bộ Y tế triển khai "Phần mềm Báo cáo điều phối cung ứng Oxy y tế" trên toàn quốc; các cơ sở điều trị tham gia trong hệ thống cập nhật số liệu tình hình nhu cầu sử dụng sử dụng Oxy; các đơn vị sản xuất, cung ứng cập nhật tình hình sản xuất, cung ứng Oxy cho các đơn vị điều trị.

- Cơ sở dữ liệu báo cáo của các đơn vị sử dụng, sản xuất, cung ứng Oxy, hệ thống sẽ hình thành bản đồ dữ liệu và các các công cụ phân tích, đánh giá về nhu cầu, năng lực sản xuất và khả năng cung ứng Oxy phục vụ điều trị bệnh nhận covid-19 trên toàn quốc một cách trực quan và chính xác giúp công tác quản lý, điều phối Oxy được hiệu quả.

#### - **Quản lý, khai thác, vận hành:**

+ Bộ Y tế: Tổng hợp báo cáo, điều phối cung ứng giữa các tỉnh trên phạm vi cả nước.

+ Sở y tế các địa phương, Y tế các Bộ ngành: Tổng hợp báo cáo, điều phối cung ứng đảm bảo Oxy cho các cơ sở điều trị trên địa bàn.

+ Các cơ sở điều trị bệnh nhân COVID-19: Giao cán bộ chuyên trách phụ trách vận hành hệ thống cung cấp Oxy, cập nhật các dữ liệu về Oxy lên Phần mềm Báo cáo điều phối cung ứng Oxy y tế. Tại các cơ sở điều trị dùng bồn Oxy lỏng với khối lượng lớn, nên dùng các thiết bị hỗ

trợ theo dõi tự động kết nối với hệ thống công nghệ thông tin và cán bộ chuyên trách đảm bảo hoạt động của hệ thống.

+ Các đơn vị sản xuất, cung ứng: Cập nhật dữ liệu tình hình sản xuất, cung ứng lên Phần mềm Báo cáo điều phối cung ứng Oxy y tế.

#### **1.3 Địa chỉ sử dụng phần mềm**

<span id="page-4-0"></span>+ Từ trang https://dmec.moh.gov.vn/ chọn phần QUẢN LÝ OXY Y TẾ hoặc vào trực tiếp đường link https://congkhaigiadmec.moh.gov.vn/login-oxy/

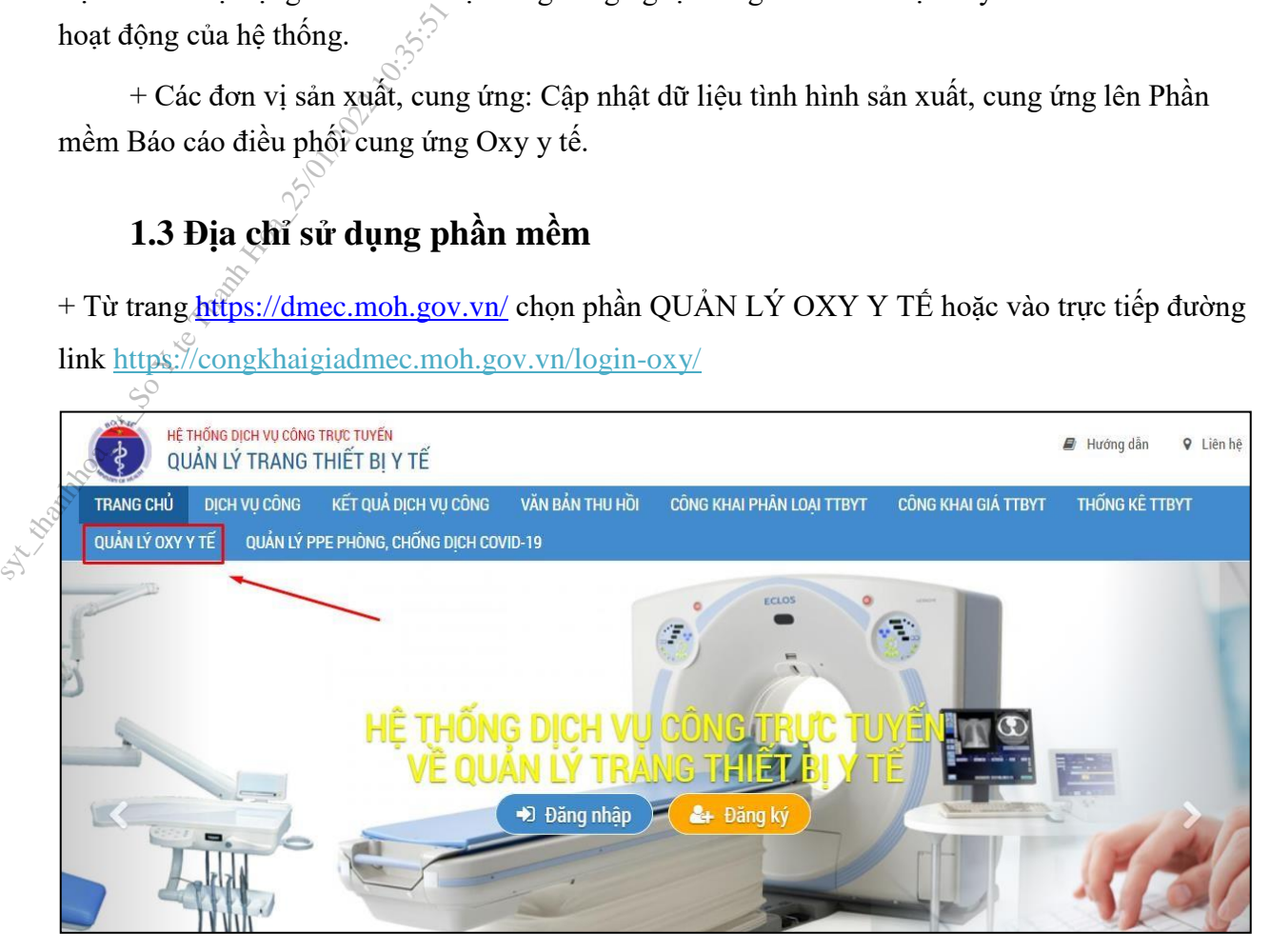

#### **1.4 Đăng nhập phần mềm**

<span id="page-4-1"></span>Tại màn hình đăng nhập: Sử dụng tài khoản được cung cấp để đăng nhập

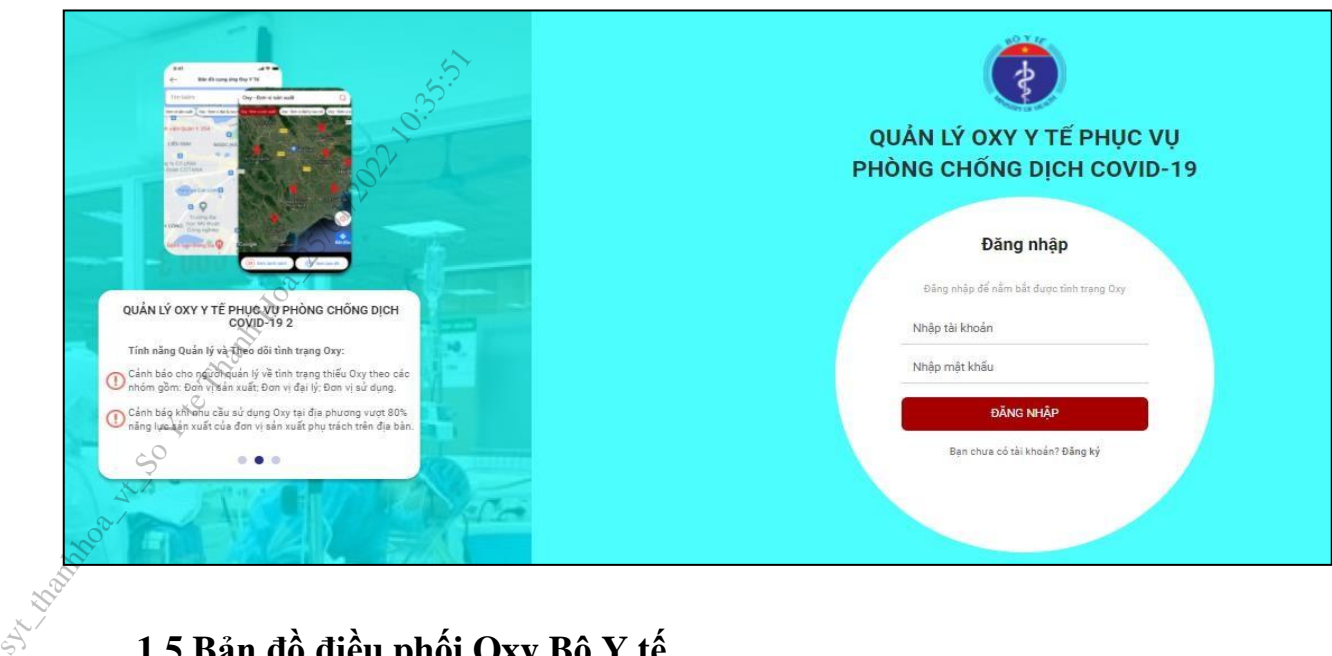

## **1.5 Bản đồ điều phối Oxy Bộ Y tế**

<span id="page-5-0"></span>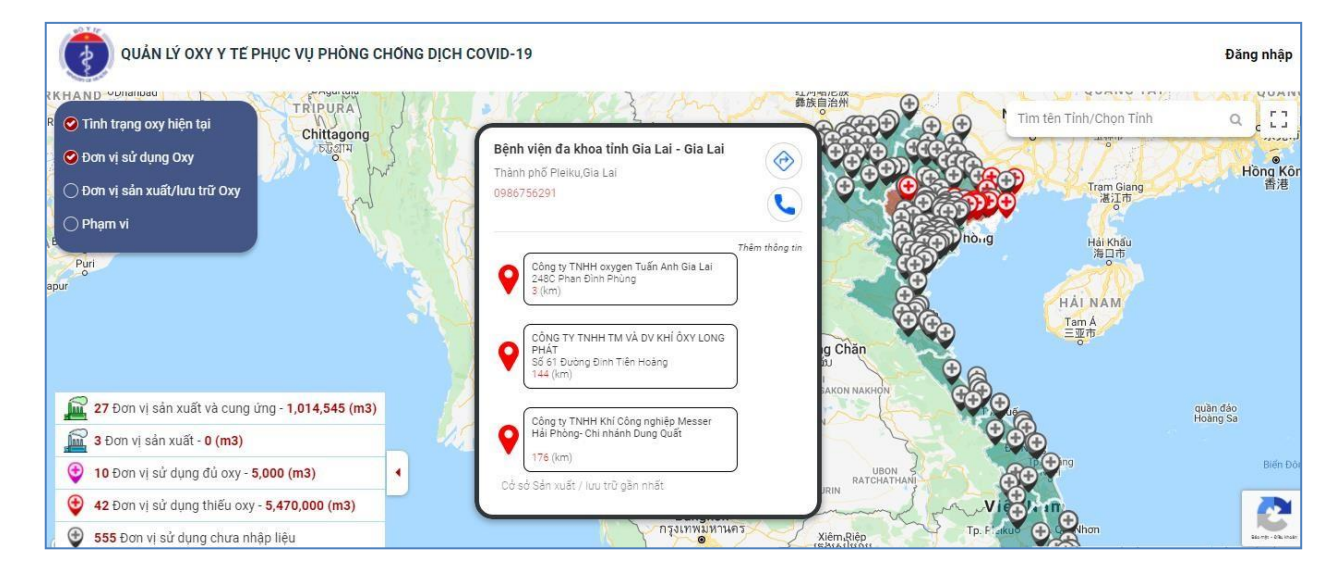

#### **2. VAI TRÒ SỞ Y TẾ**

<span id="page-6-0"></span>- Danh sách các chức năng sau khi đăng nhập

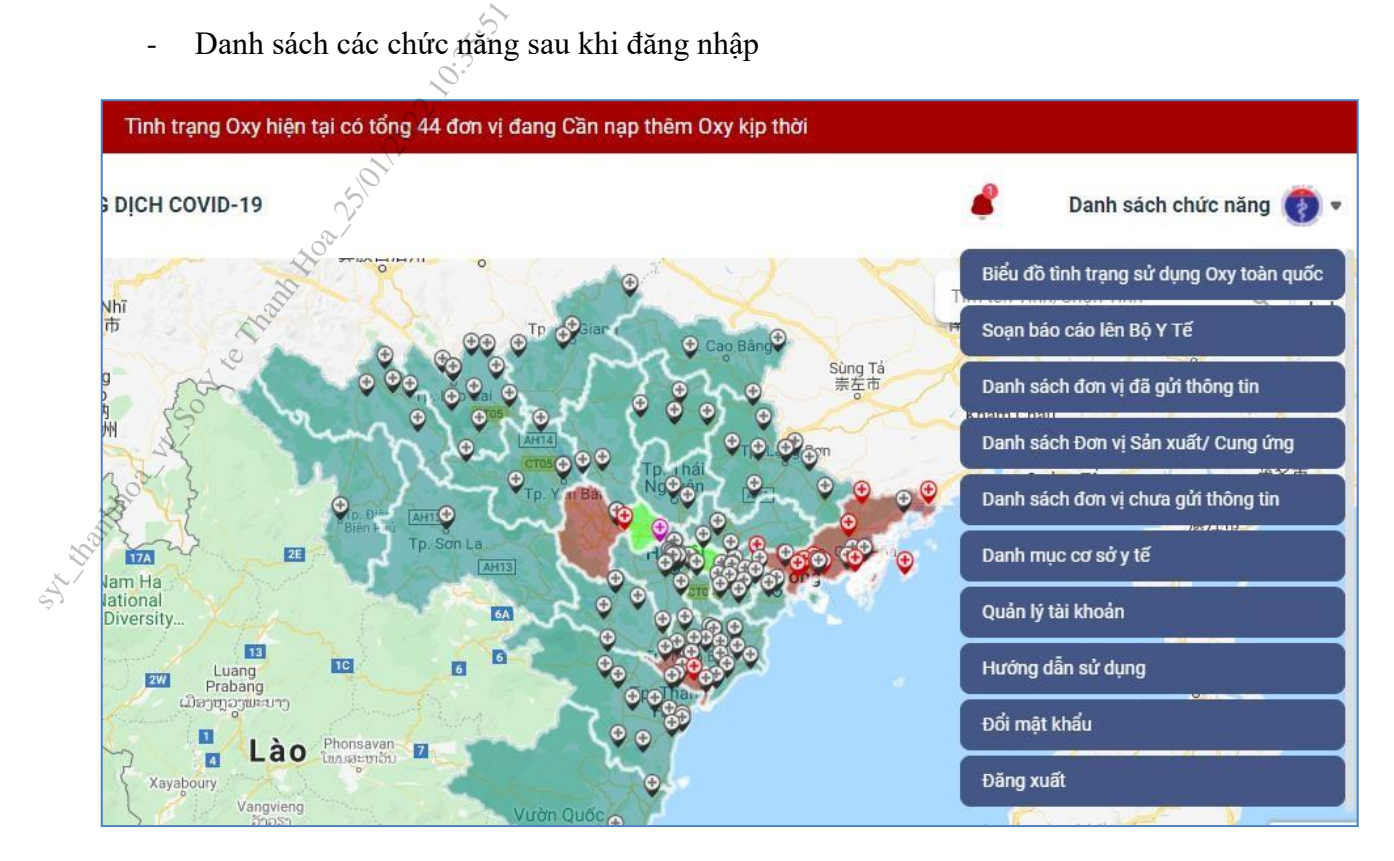

#### <span id="page-6-1"></span>**2.1 Mẫu dữ liệu cần báo cáo**

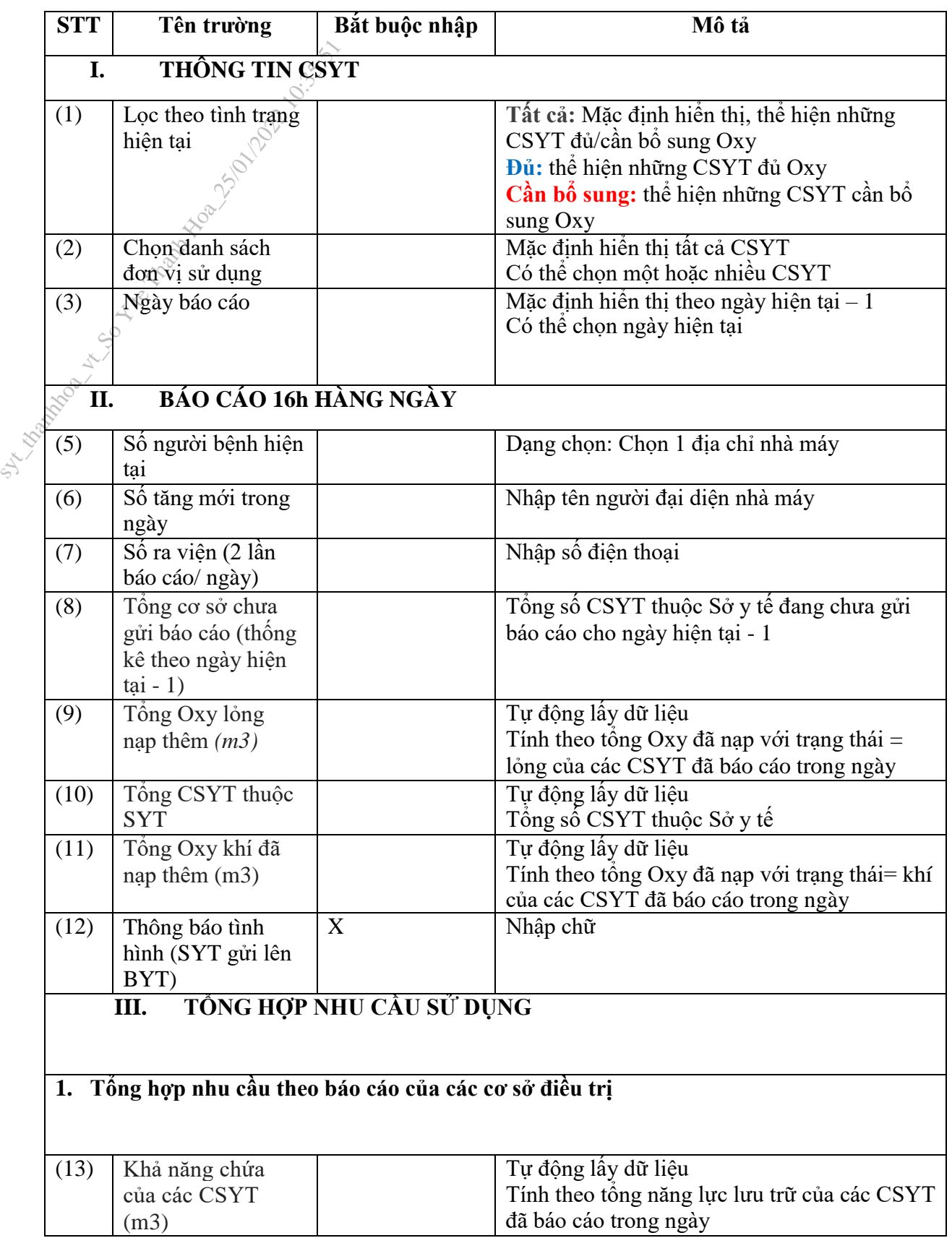

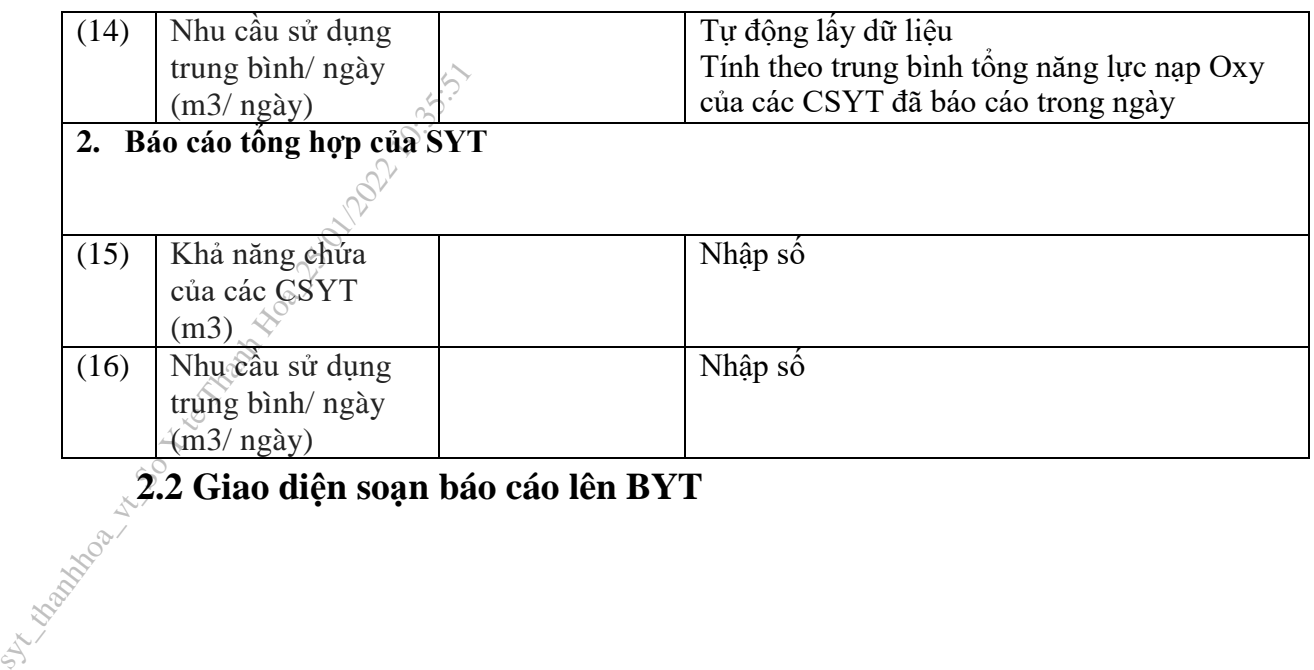

<span id="page-8-0"></span>

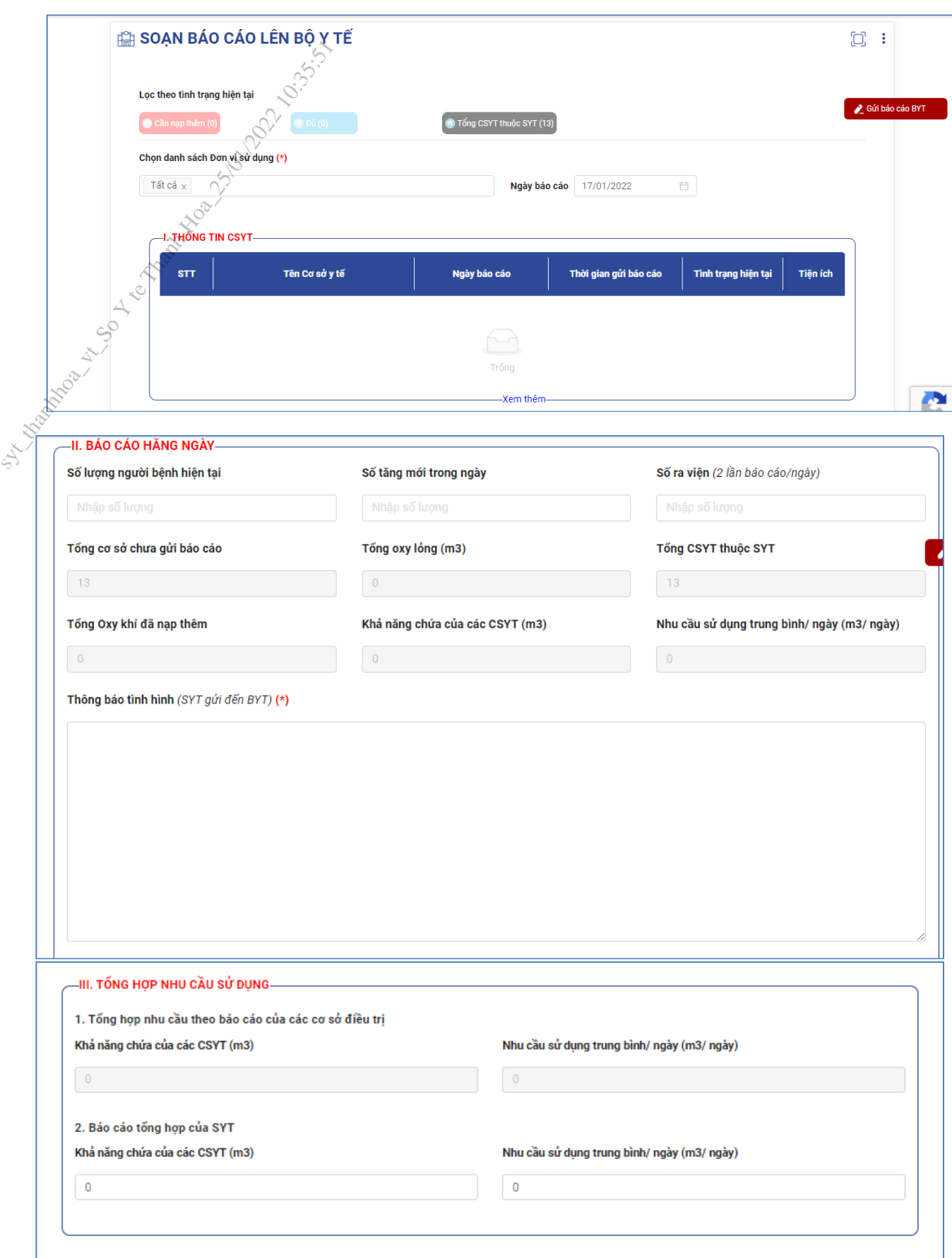

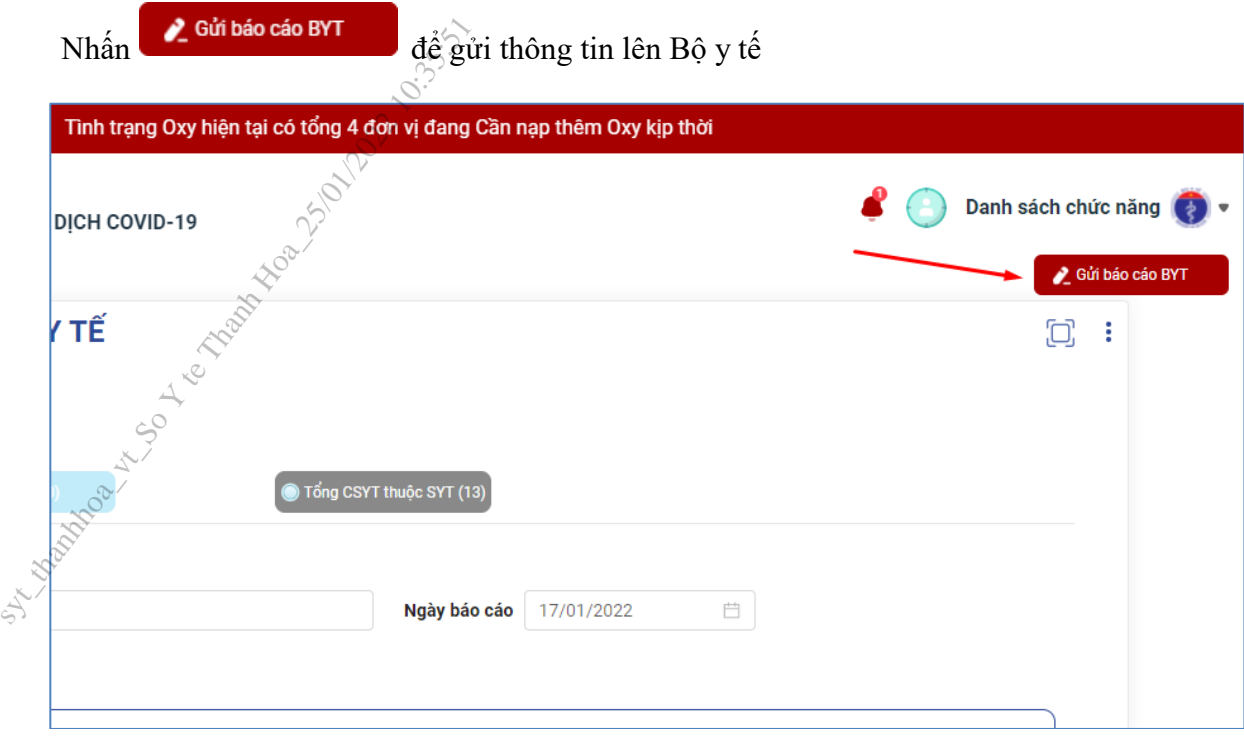

#### **2.3 Giao diện màn hình danh sách báo cáo SYT đã gửi**

#### **Tiện ích:**

<span id="page-11-0"></span> $+$  Click  $\frac{1}{\sqrt{2}}$  để xem lịch sử chỉnh sửa + Click <sup>a</sup> đề chỉnh sửa báo cáo

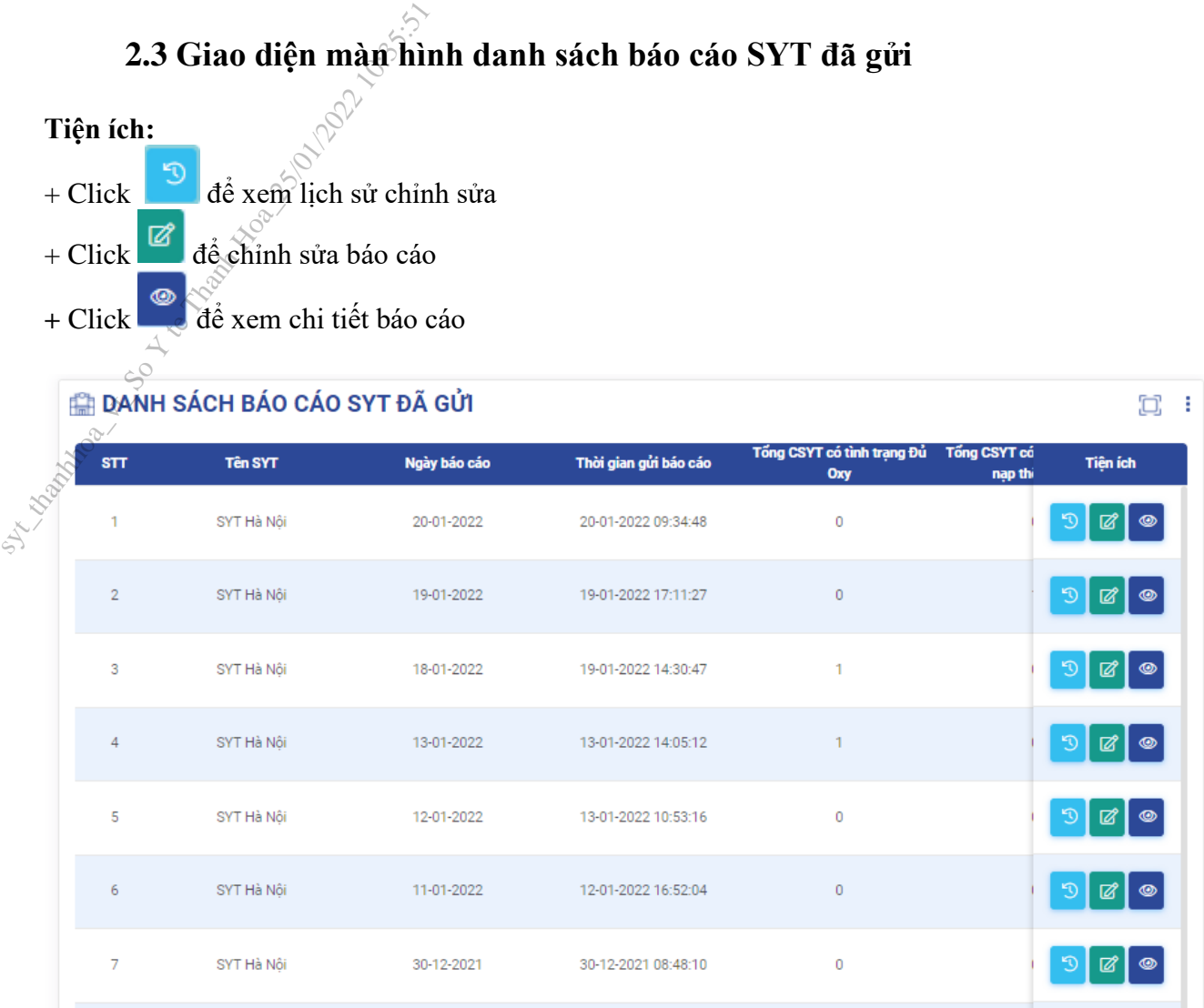